# Programme de Formation

## QL Comptes résultats analytiques

#### **Organisation**

**Durée :** 14 heures

**Mode d'organisation :** Présentiel

#### **Contenu pédagogique**

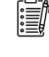

#### *Informations sur l'admission*

Groupe de 4 apprenants maximum

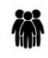

#### *Public visé*

Contrôle de gestion Finances

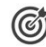

#### *Objectifs pédagogiques*

A l'issue de la formation, l'apprenant sera capable, en toute autonomie, de paramétrer les comptes de résultats analytiques avec le logiciel QL et exploiter les résultats.

#### *Description*

- Identifier le module de paramétrage du CREA
	- Présentation de la méthodologie utilisée dans le module CREA en comparaison avec la méthodologie de l'établissement
	- Description du module CREA
	- Présentation du domaine CREA dans le module Analyse
	- Présentation des modèles d'analyses mis à disposition
- Réaliser le paramétrage CREA
	- Paramétrage standard
	- Définition des grandes Sections CREA et des Sections CREA
- Réaliser le paramétrage CREA des charges
	- Définition des catégories et rattachement des comptes de charges
	- Définition des règles spécifiques des comptes de charges
- Réaliser le paramétrage CREA des produits
	- Définition des catégories et rattachement des comptes de produits
	- Définition des règles spécifiques des comptes de produits
	- Lancement du calcul du paramétrage
- Valider les résultats
	- Vérification des résultats des paramétrages standards
	- Elaboration d'analyse de contrôle
	- Utilisation des modèles d'analyse
- Réaliser les paramétrages CREA des prestations internes et des déversements
	- Définition et paramétrage des prestations internes
	- Recueil des unités d'œuvre
	- Paramétrage des déversements
- Savoir exploiter les résultats
	- Vérification du tableau des résultats

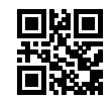

# **vipih**

- Vérification du tableau de synthèse
- Utilisation des modèles d'analyse
- Paramétrage du classeur PiXl générique

#### **Prérequis**

Avoir suivi la formation QL Web et PiXL Les fondamentaux du pilotage décisionnel

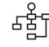

### *Modalités pédagogiques*

Formation - Action basée sur une pédagogie de mise en situation et/ou de travaux d'exercices.

## *Moyens et supports pédagogiques*

#### **A la charge du MiPih**

- Support pédagogique
- Mise en situation réelle sur l'environnement de production
- Travaux pratiques

#### **A la charge de l'établissement**

- Accès internet
- Etablissement autonome : Accès à l'environnement de production
- 1 PC par participant
- Vidéoprojecteur
- Paperboard

#### *Compétences visées*

- Savoir exploiter les résultats
- Identifier le module de paramétrage du CREA
- Réaliser le paramétrage CREA
- Réaliser le paramétrage CREA des charges
- Réaliser le paramétrage CREA des produits
- Valider les résultats
- Réaliser les paramétrages CREA des prestations internes et des déversements

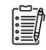

津

#### *Modalités d'évaluation et de suivi*

Evaluation sur cas pratiques ou exercices ou Quiz.

Une attestation de fin de formation sera remise au stagiaire.

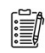

#### *Informations sur l'accessibilité*

Pour toute personne en situation de handicap, contactez Madame VALANT au 05 34 61 50 00, pour étudier la solution adaptée à votre besoin.